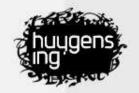

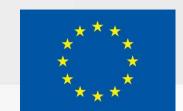

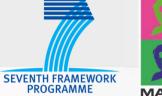

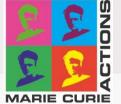

## CollateX

DiXiT Camp 2 – Graz

Ronald Haentjens Dekker

ronald.dekker@huygens.knaw.nl

19-09-2014

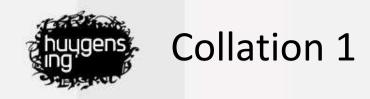

## Compare multiple witnesses against each other

- Finding differences and similarities between witnesses
- Additions, omissions, modifications, transpositions

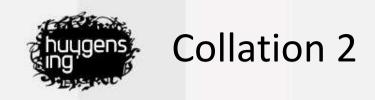

# Finding relations between witnesses

- Parallel segments
- Transposed segments

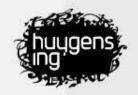

#### **CollateX** Features

- Compare multiple witnesses against each other
  - Baseless
  - Not just pairwise comparison
  - Order independent
- Supports multiple output formats
  - Can output a variant graph
  - Can output TEI Parallel Segmentation alike format
- CollateX is free software
  - source code is available
  - source code is hosted on github
- Available in Python (desktop) and Java (server and desktop)

| Darwin Origin of Species 1859 | WHEN we look to the individuals of the same variety or sub-variety of our older cultivated plants and animals, one of the first points which strikes us, is, that they generally differ much more from each other, than do the individuals of any one species or variety in a state of nature. When we reflect on the vast diversity of the plants and animals which have been cultivated, and which have varied during |  |
|-------------------------------|----------------------------------------------------------------------------------------------------|--|
| Subbul                        | WHEN we look to the individuals of the sam<br>older cultivated plants and animals, one of<br>us, is, that they generally differ much mo<br>individuals of any one species or variety<br>reflect on the vast diversity of the plants<br>cultivated, and which have varied during                                                                                                    |  |

| Darwin Origin of Species 1869 | uses of Variability. WHEN we compare the individuals of the same variety<br>or sub-variety of our older cultivated plants and animals, one of the first<br>points which strikes us is, that they generally differ from each other more<br>than do the individuals of any one species or variety in a state of nature.<br>And if we reflect on the vast diversity of the plants and animals which<br>have been cultivated, |  |  |
|-------------------------------|----------------------------------------------------------------------------------------------------|--|--|
| suabhnu su                    | Causes of Variability. WHEN<br>or sub-variety of our older<br>points which strikes us is<br>than do the individuals of<br>And if we reflect on the va<br>have been cultivated,                                                                                                    |  |  |

| 1859                                   | 1860                                   | 1861                                   | 1866                                   | 1869                                   | 1872                                   |
|----------------------------------------|----------------------------------------|----------------------------------------|----------------------------------------|----------------------------------------|----------------------------------------|
|                                        | -                                      |                                        | Causes of<br>Variability.              | Causes of<br>Variability.              | Causes of<br>Variability.              |
| WHEN we                                | WHEN we                                | WHEN we                                | WHEN we                                | WHEN we                                | WHEN we                                |
| look to                                | look to                                | look to                                | look to                                | compare                                | compare                                |
| the individuals of                     | the individuals of                     | the individuals of                     | the individuals of                     | the individuals of                     | the individuals of                     |
| the same variety or                    | the same variety or                    | the same variety or                    | the same variety or                    | the same variety or                    | the same variety or                    |
| older cultivated                       | older cultivated                       | older cultivated                       | older cultivated                       | older cultivated                       | older cultivated                       |
| plants and animals,                    | plants and animals,                    | plants and animals,                    | plants and animals,                    | plants and animals,                    | plants and animals,                    |
| one of the first                       | one of the first                       | one of the first                       | one of the first                       | one of the first                       | one of the first                       |
| points which strikes                   | points which strikes                   | points which strikes                   | points which strikes                   | points which strikes                   | points which strikes                   |
| SN                                     | SN                                     | SN                                     | us                                     | sn                                     | SU                                     |
|                                        | 5                                      |                                        |                                        |                                        |                                        |
| is, that they                          | is, that they                          | is, that they                          | is, that they                          | is, that they                          | is, that they                          |
| generally differ                       | generally differ                       | generally differ                       | generally differ                       | generally differ                       | generally differ                       |
| much                                   | -                                      | -                                      | -                                      | -                                      | ,                                      |
| more                                   | more                                   | more                                   | more                                   |                                        | more                                   |
| from each other                        | from each other                        | from each other                        | from each other                        | from each other                        | from each other                        |
|                                        | -                                      | -                                      |                                        | more                                   |                                        |
| than do the                            | than do the                            | than do the                            | than do the                            | than do the                            | than do the                            |
| individuals of any                     | individuals of any                     | individuals of any                     | individuals of any                     | individuals of any                     | individuals of any                     |
| one species or                         | one species or                         | one species or                         | one species or                         | one species or                         | one species or                         |
| variety in a state<br>of nature.       | variety in a state<br>of nature.       | variety in a state<br>of nature.       | variety in a state<br>of nature.       | variety in a state<br>of nature.       | variety in a state<br>of nature.       |
| When                                   | When                                   | When                                   | When                                   | And if                                 | And if                                 |
| we reflect on the<br>vast diversity of | we reflect on the<br>vast diversity of | we reflect on the<br>vast diversity of | we reflect on the<br>vast diversity of | we reflect on the<br>vast diversity of | we reflect on the<br>vast diversity of |

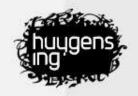

#### How to install

- Install Python 2.7
  - Included out of the box on Mac OS X and Linux
  - Windows: Active Python
- Install PIP (python package manager)
  - \$ sudo easy\_install pip
- Install CollateX
  - \$ sudo pip install --pre collatex
- or upgrade:
  - \$ sudo pip upgrade --pre collatex

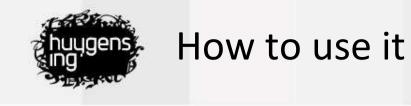

```
from collatex import *
collation = Collation()
collation.add_witness("A", "The quick brown fox jumps over the dog.")
collation.add_witness("B", "The brown fox jumps over the lazy dog.")
collate(collation)
```

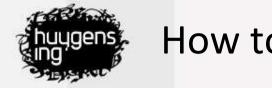

#### How to use it (continued)

from collatex import \*
collation = Collation()
collation.add\_witness("A", "The quick brown fox jumps over the dog.")
collation.add\_witness("B", "The brown fox jumps over the lazy dog.")
collate(collation)

| A | The | quick | brown fox jumps over the | ÷    | dog. |
|---|-----|-------|--------------------------|------|------|
| В | The | 2     | brown fox jumps over the | lazy | dog. |

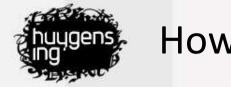

#### How to use it (continued)

collation.add\_witness("C", "The brown fox walks around the lazy dog.")
collate(collation)

| Α | The | quick | brown fox | jumps over               | the | -11  | dog. |
|---|-----|-------|-----------|--------------------------|-----|------|------|
| В | The | 3     | brown fox | jumps <mark>o</mark> ver | the | lazy | dog. |
| С | The | \$    | brown fox | walks around             | the | lazy | dog. |

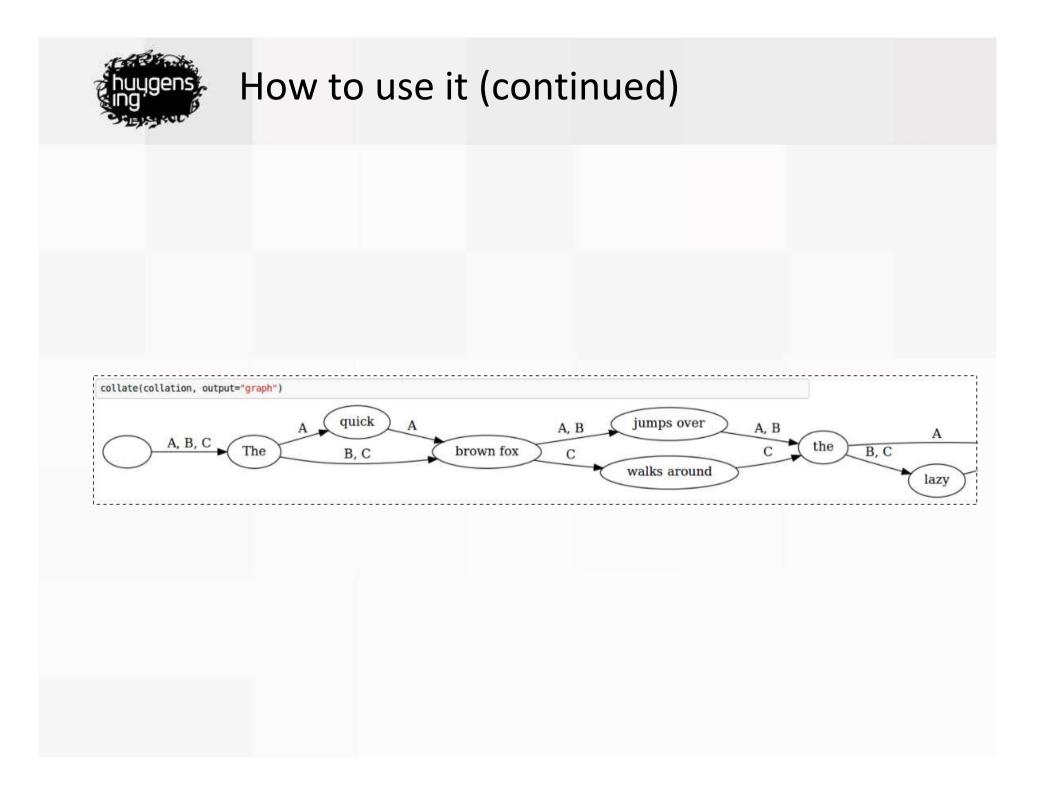

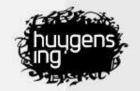

#### How to deal with markup

∠ 249.01> [init]D[/init]eR valscheite widr sazz. ⊲ 249.03> sin sceiden dan daz riwet mich. ⊲ 249.04> alrest nv Aventiwertez sich. ⊲ 249.05> do begynde chrenchen sich ir spor. ⊲ 249.06> sich scieden di da riten vor. 🛃 249.07> ir sla wart smal div ê was breit. 🛃 249.08> er verlosse gar daz was im leit. ⊲ 249.09> mœre vriesch do der ivnge man. ⊲ 249.10> da von er herce not gewan. ∠ 249.11> [minit]D[/minit]o erhorte der degen ellens rich. ∠ 249.12> einer fro[sup]v[/sup]wen stimme i@merlich. ⊲ 249.13> ez was dennoch von to[sup]v[/sup]we naz. ∠ 249.14> vor im v[sup]^[/sup]f einer linden. saz. ∠ 249.15> ein magt der fv[sup]o[/sup]gte ir triwe not. ∠ 249.16> ein gebalsemt rittr tot. 🛃 249.17> lent ir zwiscen den armn. ⊲ 249.18> swenz niht wolt erbarmn. ⊲ 249.19> der si so sizzen sœhe. ∠ 249.20> vntriwen ich im iœhe. ∠ 249.21> [minit]S[/minit]in ors do gein ir wante. ∠ 249.22> der wenich si bechante. d 249.23> si was doch siner mv[sup]o[/sup]men kint.

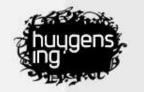

#### How to deal with markup (continued)

BERSTE .HOOFDSTUK <b>Telehaka</b>

&WR+

<i>In law an &APO+infant, and in years a boy</i>, <i>In mind a slave to every vicious joy</i>;<i>From every sense of shame and virtue wean&APO+d</i>;

<i>In lies an adept, in deceit a fiend</i>;

<i>Versed in hypocrisy, while yet a child</i>;

<i>Fickle as wind, of inclinations wild</i>;

<i>>Woman his dupe, his heedless friend a tool</i>;

<i>Old in the world, though scarcely broke from school&APO+, Damaetas ran through all the maze of s <i>Even still conflicting passions shake his soul, And bid him drain the dregs of pleasure&APO+s bo <i>But, pali&APO+d with vice, he breaks his former chain, And what was once his bliss, appears his &WR+

<i>BYRON</i> &WR+

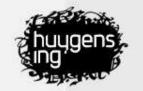

#### How to deal with markup (continued)

```
than grey to enfold me.
 </seg>
▼<seg n="MS-HRC-SB-5-10,[0480]" zone="zonets 104" xml:id="inntsd0e5122" corresp="#20r">
  What
  <del type="crossOut" hand="#SB" resp="#SW" rend="blueblack ink">nonsense</del>
  <add rend="blueblack ink" resp="#SW" hand="#SB" place="supralinear">rubbish</add>
  <lb rend="it"/>
  all this
  <del type="crossOut" hand="#SB" resp="#SW" rend="blueblack ink">business</del>
  <add rend="blueblack ink" resp="#SW" hand="#SB" place="supralinear">stuff</add>
  about light and dark.
 </seg>
v<seg n="MS-HRC-SB-5-10,[0481]" zone="zonets 104" xml:id="inntsd0e5137" corresp="#20r">
  And how I have
  <lb rend="it"/>
  wallowed in it.
```

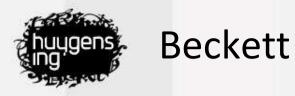

ET2:

ET1, typed text: 'What nonsense all this business about light and dark.'

ET1, 1<sup>st</sup> revision: 'What nonsense all this business stuff about light and dark.'

EN1 (manuscript): 'What nonsense all this stuff about light and dark.'

ET1, 2<sup>nd</sup> revision: 'What nonsense rubbish</sup> all this business stuff about light and dark.'

'What rubbish all this stuff about light and dark.'

| huygens Becke                                           | ett (o       | contin               | ued)                        |                   |              |                                                       |        |
|---------------------------------------------------------|--------------|----------------------|-----------------------------|-------------------|--------------|-------------------------------------------------------|--------|
|                                                         |              |                      |                             |                   |              |                                                       |        |
| Doubleclick or                                          | select a v   |                      | invariant.<br>light it in t |                   | tic Sentence | e View.                                               |        |
| <mark>⊘</mark> Version_                                 | 1 🗹 Vers     | ion 2 🗹 Vers         | sion 3 🗹 V                  | ersion 4          | Recollate    |                                                       | ****** |
|                                                         | -            | (Company)            |                             | - a secol         | ji.          |                                                       |        |
| Version 1: MS-HRC-SB-5-9-1                              | What         | nonsense             |                             | all this          |              | stuff about light and dark                            | !      |
| Version 1: MS-HRC-SB-5-9-1<br>Version 2: MS-HRC-SB-5-10 | What<br>What | nonsense<br>nonsense | rubbish                     | all this all this | business     | stuff about light and dark stuff about light and dark |        |
|                                                         |              |                      | rubbish                     |                   | business     |                                                       |        |

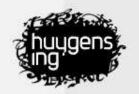

#### Tokenization

Preparation

- tokenization
- regularization

"The same clock as when for example Magee once died."

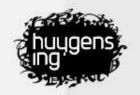

### Tokenization (continued)

"The same clock as when for example Magee once died."

#### Preparation

- tokenization
- regularization

|The|same|clock|as|when|for|example|Magee|once|
died|.|

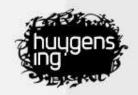

#### Normalization

"The same clock as when for example Magee once died." |The|same|clock|as|when|for|example|Magee|once|died.|

Preparation

- tokenization
- regularization

|the|same|clock|as|when|for|example|magee|once|
died|.|

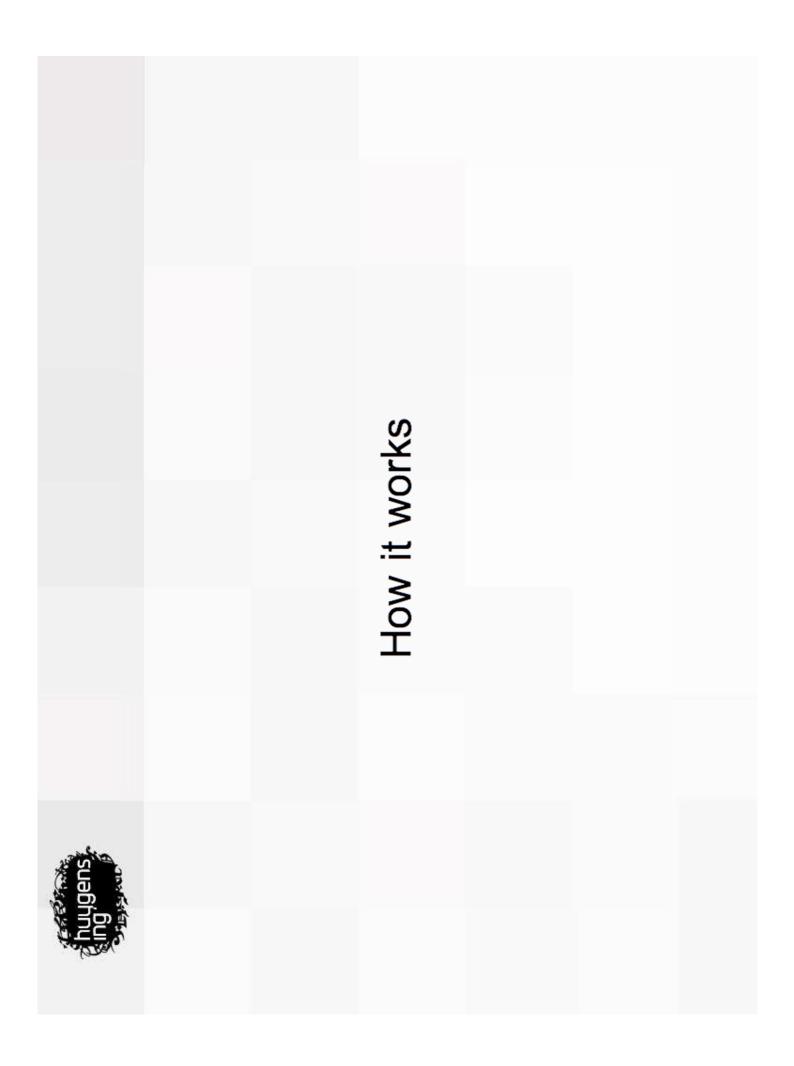

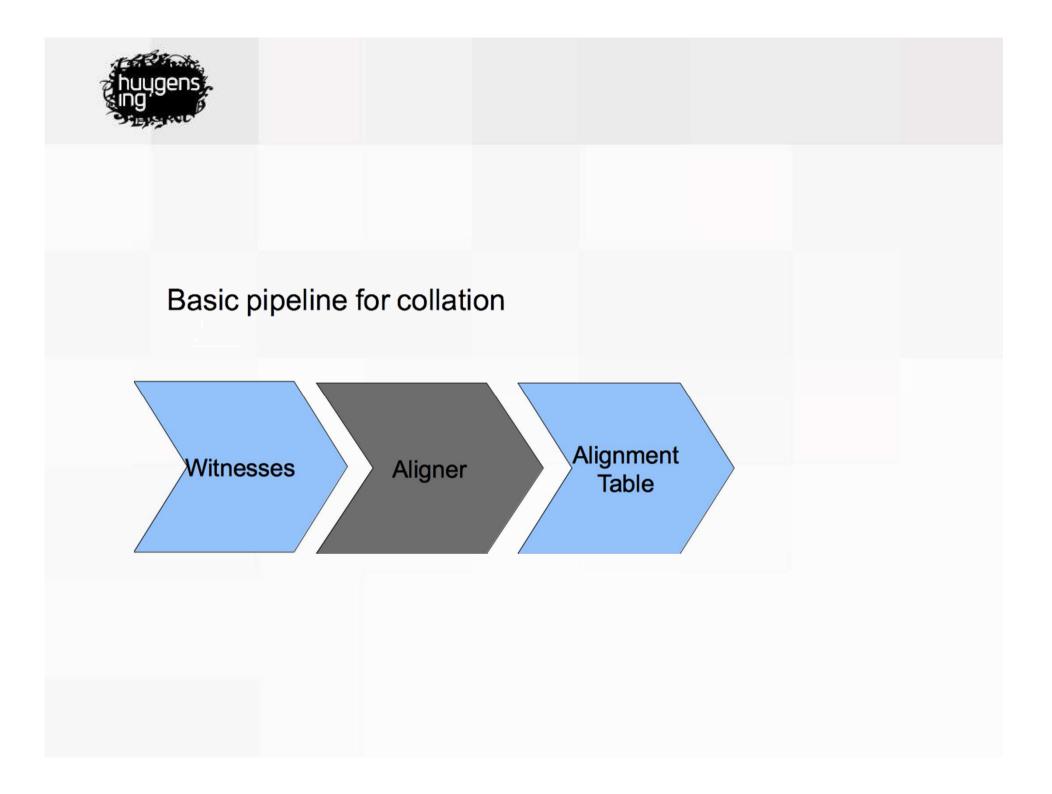

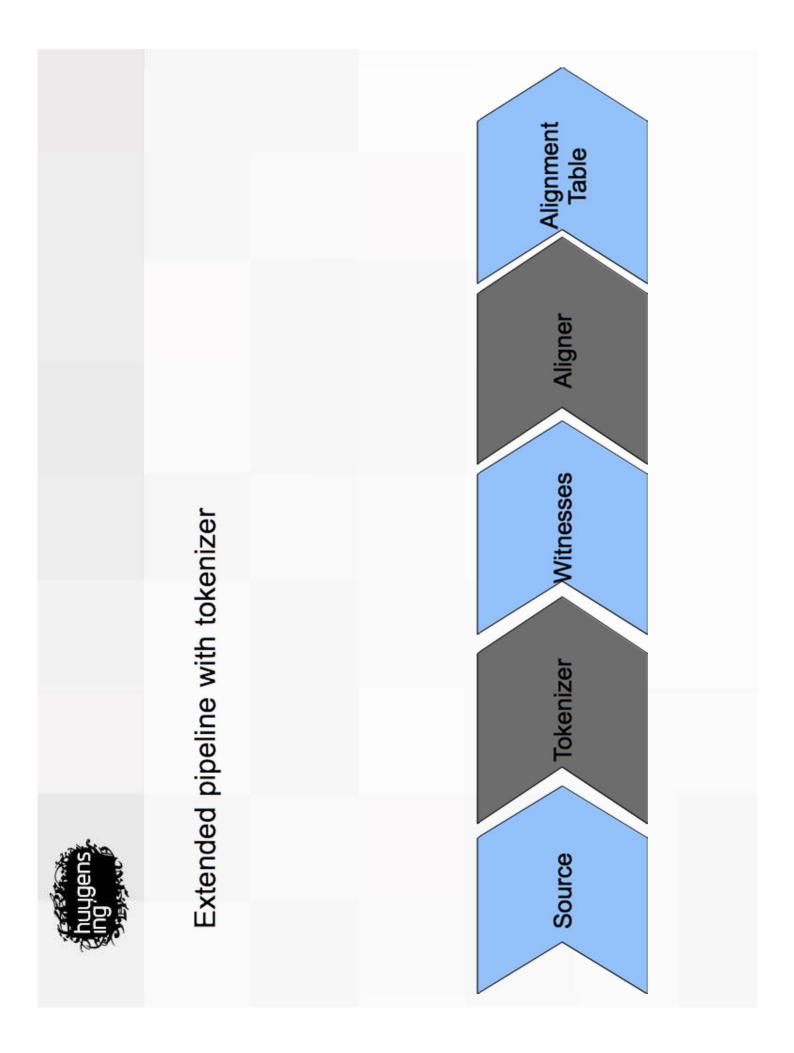

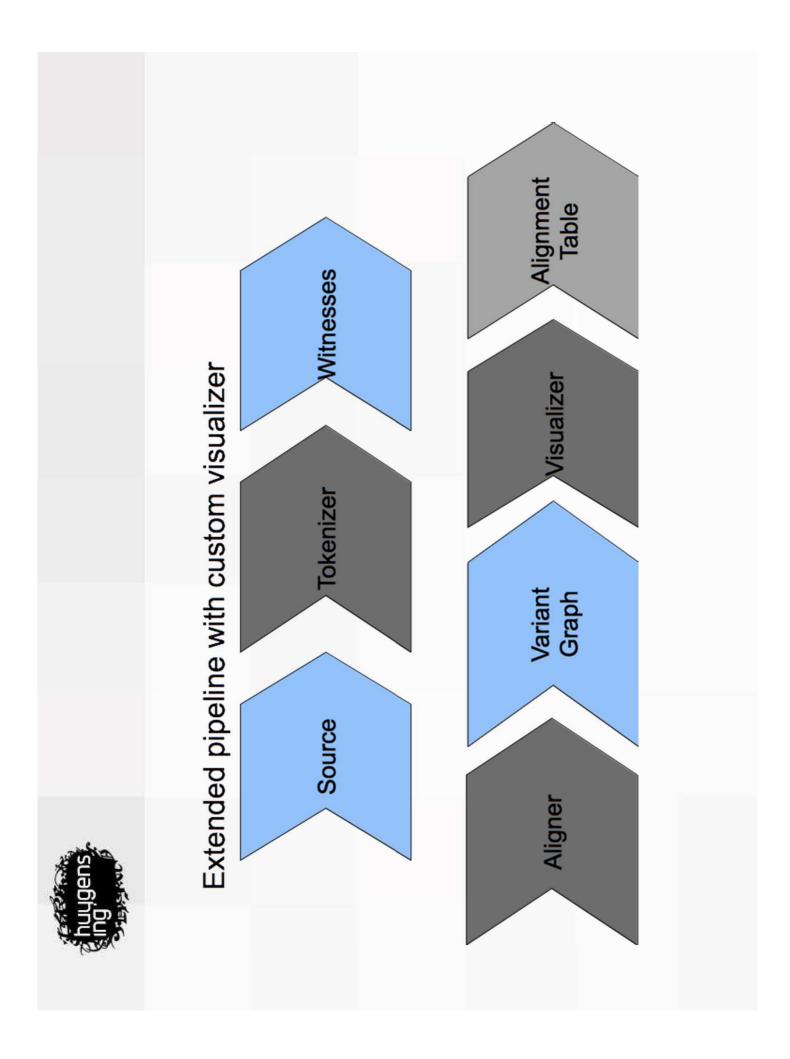

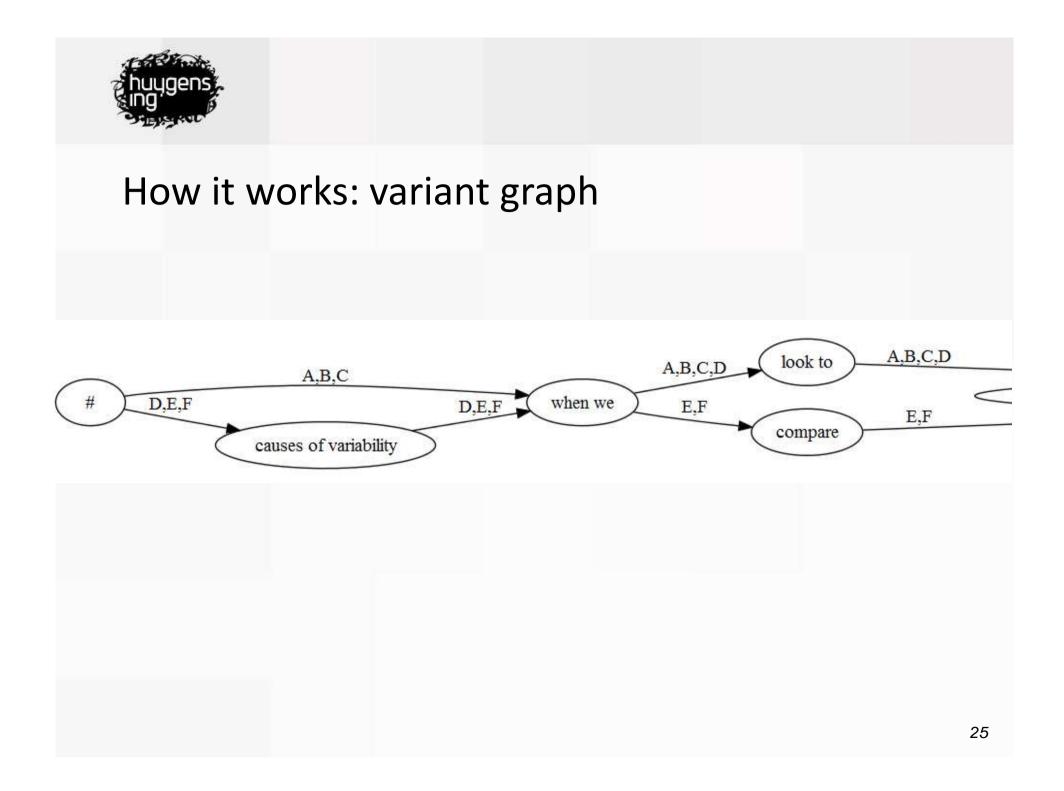

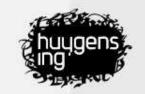

# How it works: more -> from each other transposition

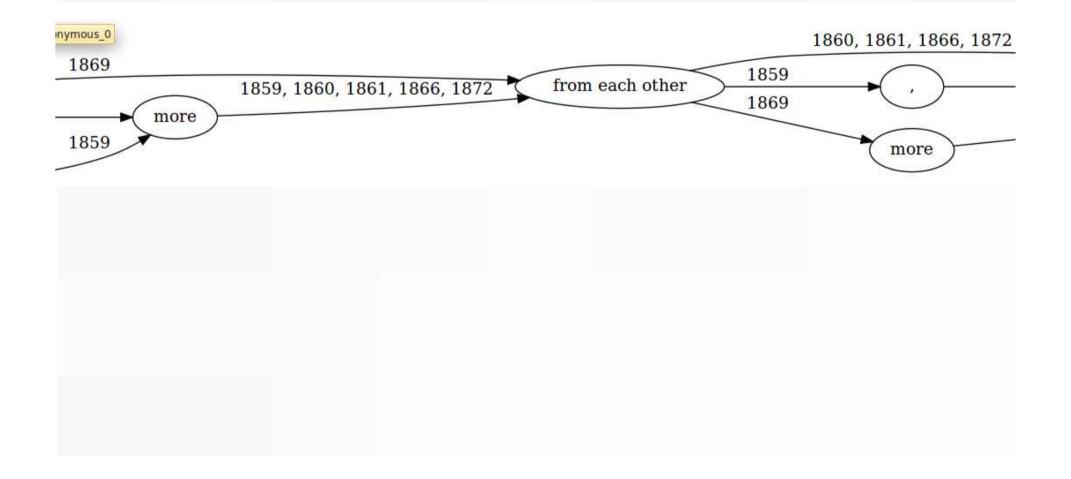

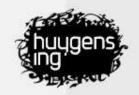

#### Visualization

- A: |the|same|clock|as|when|for|example|(...)
- B: |the|same|as|when|for|example|(...)
- C: |the|same|as|when|among|others|(...)

Visualization

- alignment table
- apparatus

| the | same clock | as | when for   | example | () |
|-----|------------|----|------------|---------|----|
| the | same       | as | when for   | example | () |
| the | same       | as | when among | others  | () |

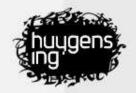

#### Visualization (continued)

- A: |the|same|clock|as|when|for|example|(...)
- B: |the|same|as|when|for|example|(...)
- C: |the|same|as|when|among|others|(...)

#### Visualization

- · alignment table
- apparatus

- <collatex:apparatus>
 the same
 - <app>
 <rdg wit="#A">clock</rdg>
 <rdg wit="#B #C"/>
 </app>
 as when
 - <app>
 <rdg wit="#A #B">for example</rdg>
 <rdg wit="#C">among others</rdg>
 </app>
 </app>
 <//app>
 <//app>
 <//app>
 <//app>
 <//app>
 <//app>
 <//app>
 <//app>
 <//app>
 <//app>
 <//app>
 <//app>
 <//app>
 <//app>
 <//app>
 <//app>
 <//app>
 <//app>
 <//app>
 <//app>
 <//app>
 <//app>
 <//app>
 <//app>
 <//app>
 <//app>
 <//app>
 <//app>
 <//app>
 <//app>
 <//app>
 <//app>
 <//app>
 <//app>
 <//app>
 <//app>
 <//app>
 <//app>
 <//app>
 <//app>
 <//app>
 <//app>
 <//app>
 <//app>
 <//app>
 <//app>
 <//app>
 <//app>
 <//app>
 <//app>
 <//app>
 <//app>
 <//app>
 <//app>
 <//app>
 <//app>
 <//app>
 <//app>
 <//app>
 <//app>
 <//app>
 <//app>
 <//app>
 <//app>
 <//app>
 <//app>
 <//app>
 <//app>
 <//app>
 <//app>
 <//app>
 <//app>
 <//app>
 <//app>
 <//app>
 <//app>
 <//app>
 <//app>
 <//app>
 <//app>
 <//app>
 <//app>
 <//app>
 <//app>
 <//app>
 <//app>
 <//app>
 <//app>
 <//app>
 <//app>
 <//app>
 <//app>
 <//app>
 <//app>
 <//app>
 <//app>
 <//app>
 <//app>
 <//app>
 <//app>
 <//app>
 <//app>
 <//app>
 <//app>
 <//app>
 <//app>
 <//app>
 <//app>
 <//app>
 <//app>
 <//app>

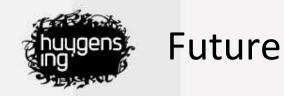

#### In October a new version of CollateX will be released: CollateX 2.0

Will be shown at the Collation workshop in Muenster, 3, 4 October 2014.

Features non progressive multiple witness alignment

Analyses all the witness before making alignment decisions.

Features a scoring function

Not only works with perfect matches, but also allows near matches (spelling variation) and synonyms.

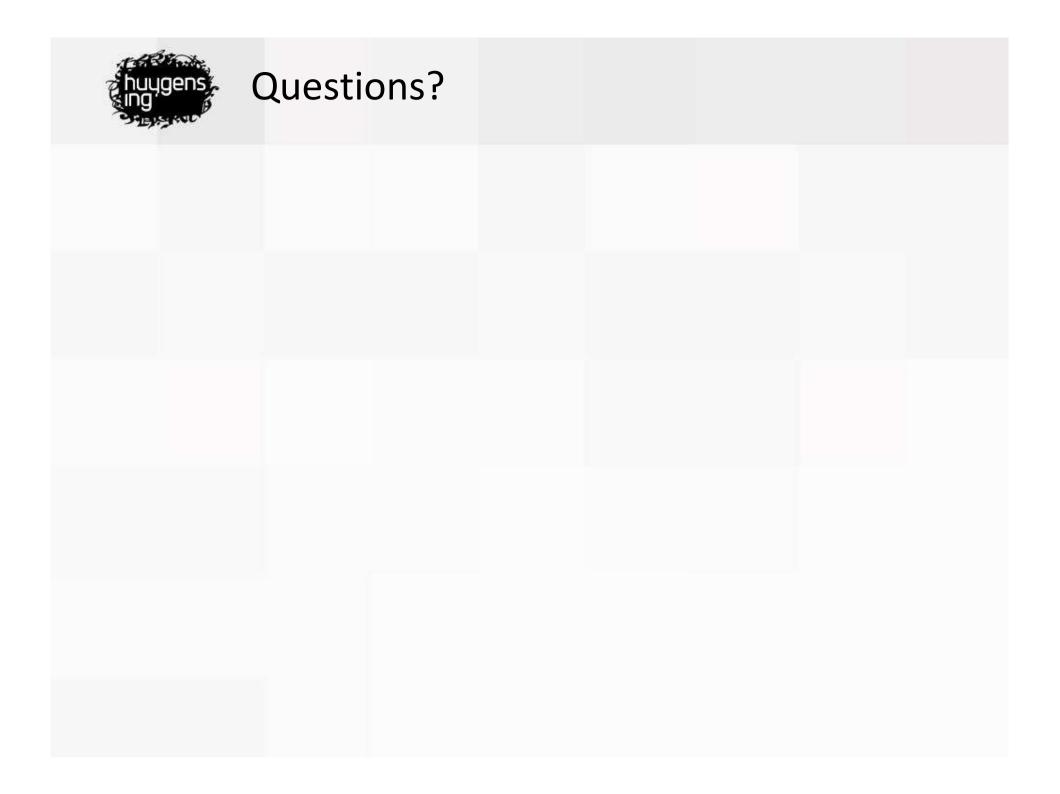